# PREZENTĀCIJAKĀ IZTEIKSMES RĪKS KLĀTIENĒ UN TIEŠSAISTĒ.

21.10.2020.

#### **Nodarbības saturs**

Programmā:

- 1. Tipiskākās prezentāciju kļūdas
- 2. Prezentācijas izveide un tās sniegtās iespējas izmantojot klasiskos rīkus.
- 3. Video veidošana izmantojot prezentāciju lietotni.
- 4. Prezentāciju tiešsaistes rīki. Prezentācijas izveide tiešsaistē.

**Nepazīstamo terminu vārdnīciņa**

**SLĪDS** – darba lapa prezentāciju lietotnē;

#### Kas ir prezentācija?

- Izglītojošā prezentācija;
- Izklāstošā prezentācija (biznesa pasaulē).

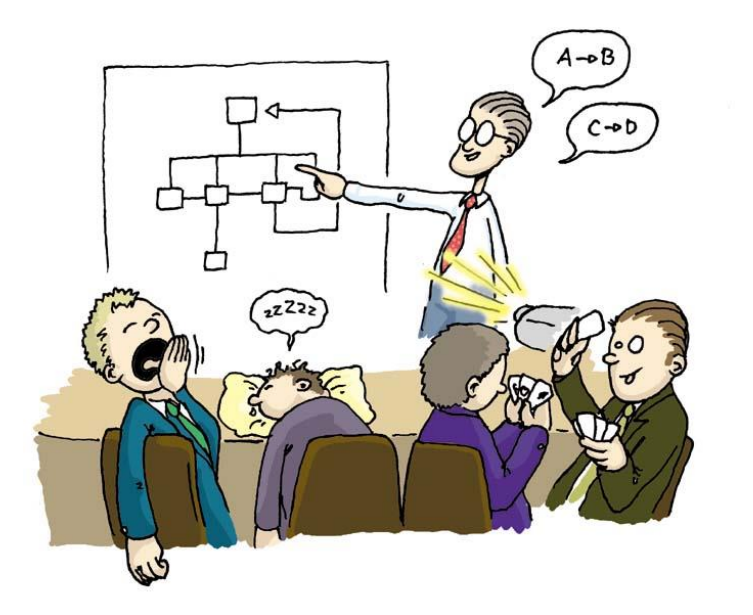

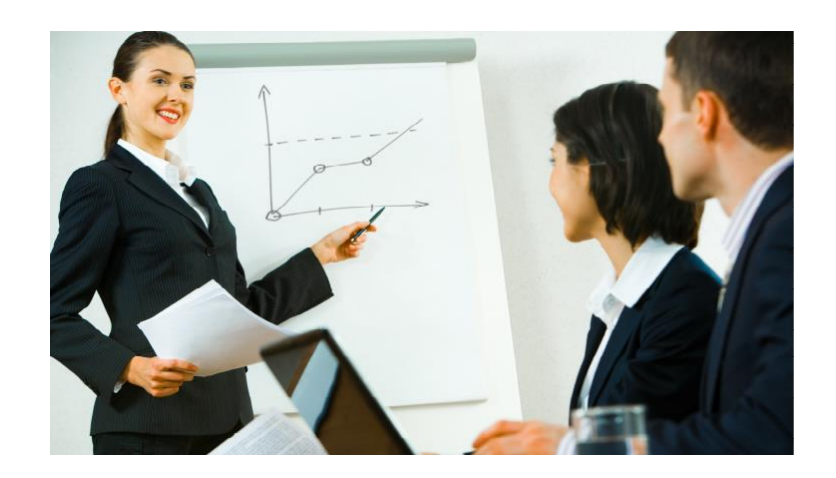

**A presentation is a means of communication which can be adapted to various speaking situations, such as talking to a group, addressing a meeting or briefing a team.**

#### Kā iedalās prezentācijas?

- Verbālā prezentācija;
- Neverbālā.

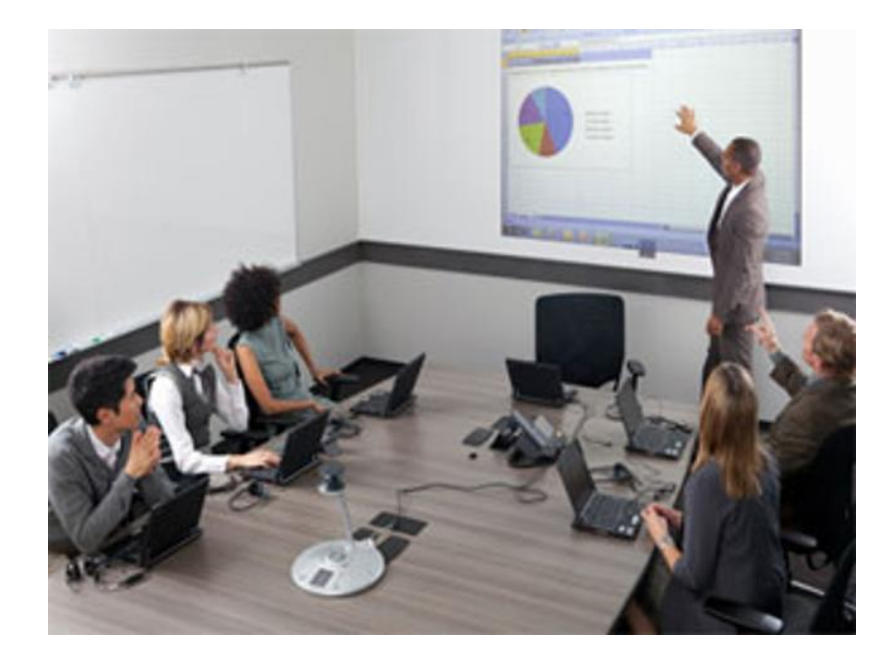

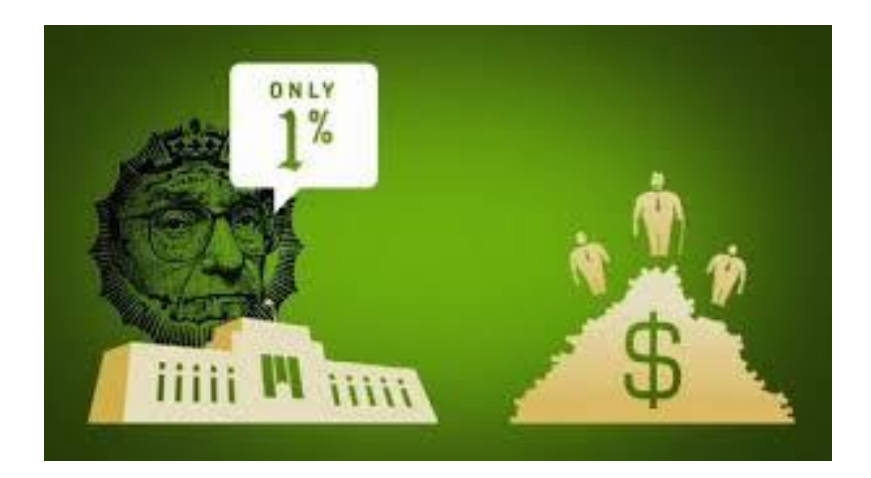

### Kāda ir prezentācijas uzbūve?

- Ievads;
- Iztirzājums;
- Nobeigums.

#### Tipiskās prezentāciju kļūdas?

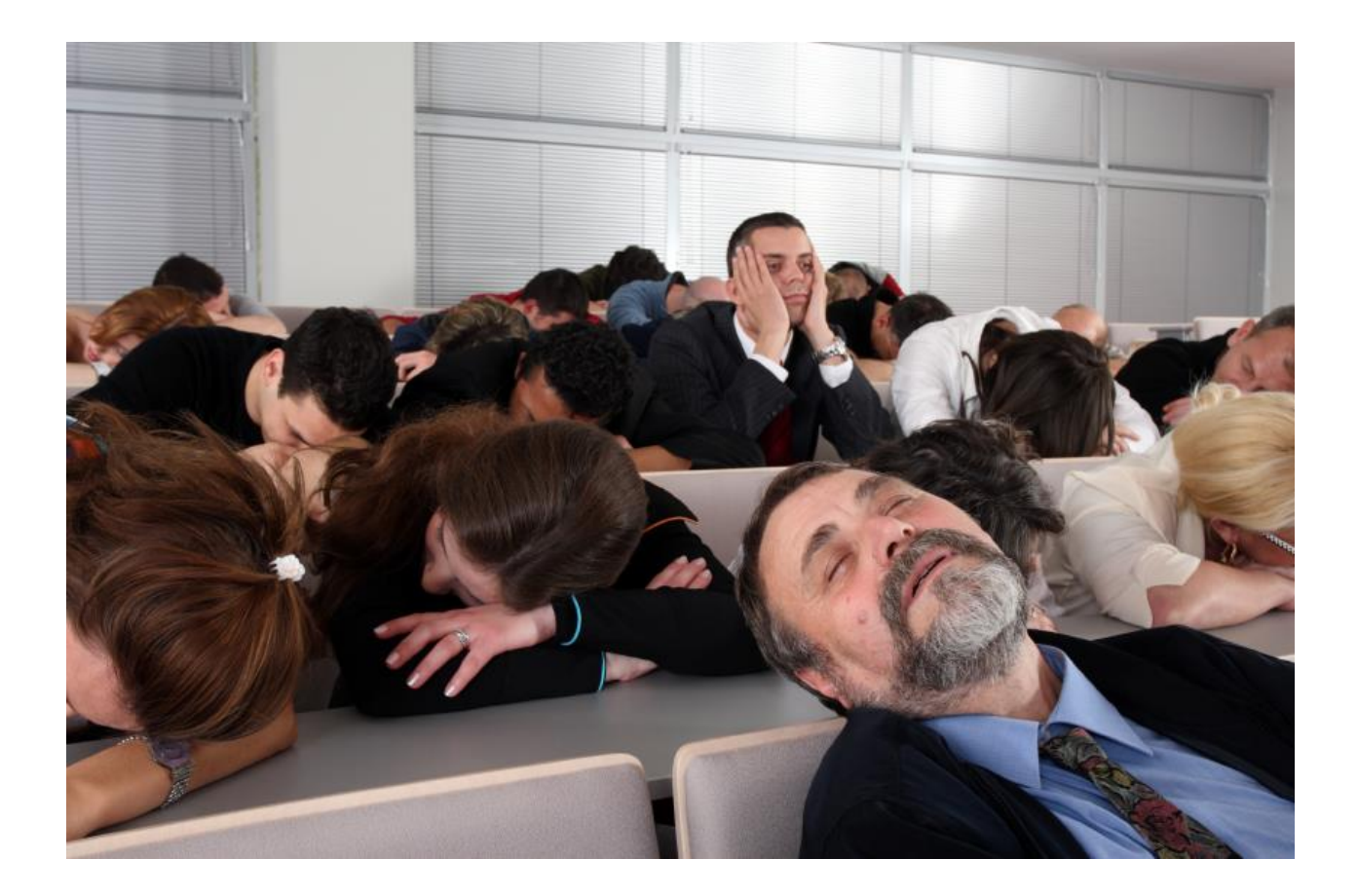

#### Tipiskās prezentāciju kļūdas.

- Necienam auditoriju;
- Neatbilstošs noformējums;
- Neatbilstoša krāsu izvēle;
- Neatbilstošs prezentācijas saturs;
- Nenorādītas atsauces.

Prezentācijas izveides nosacījumi.

- Mērķis ieinteresēt auditoriju;
- Uzdevums sniegt papildinformāciju;
- Struktūra satura rādītājs stāstāmai vielai.

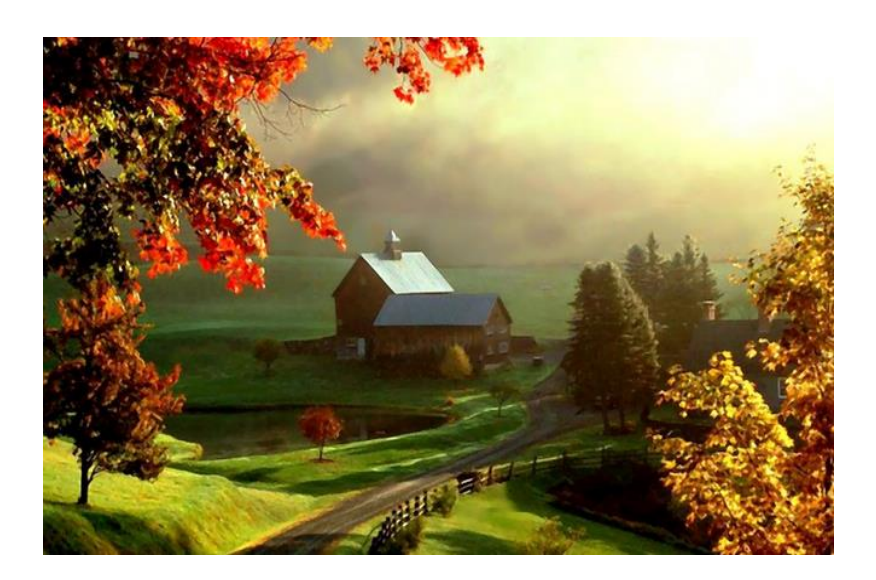

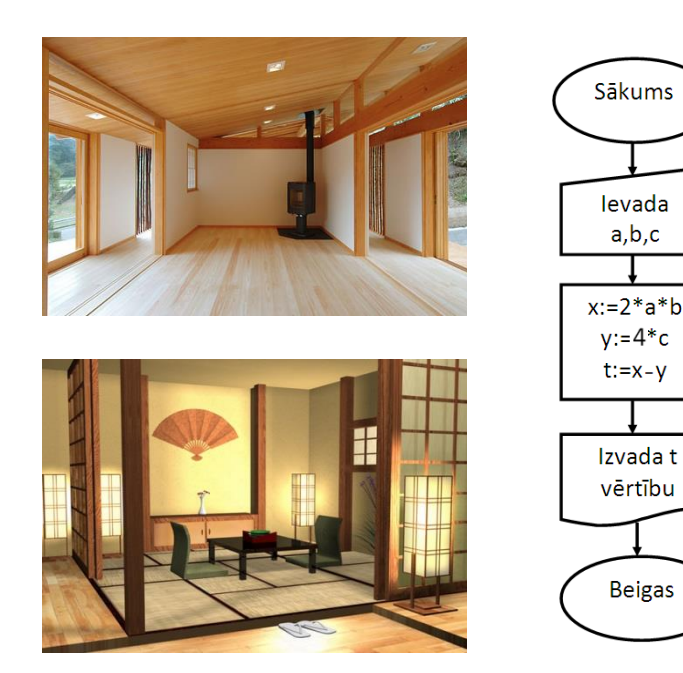

#### Tipiskākās kļūdas prezentācijās.

#### **Necienam auditoriju**

• Nelietot mazus burtus! (lai var saskatīt pēdējās rindās)

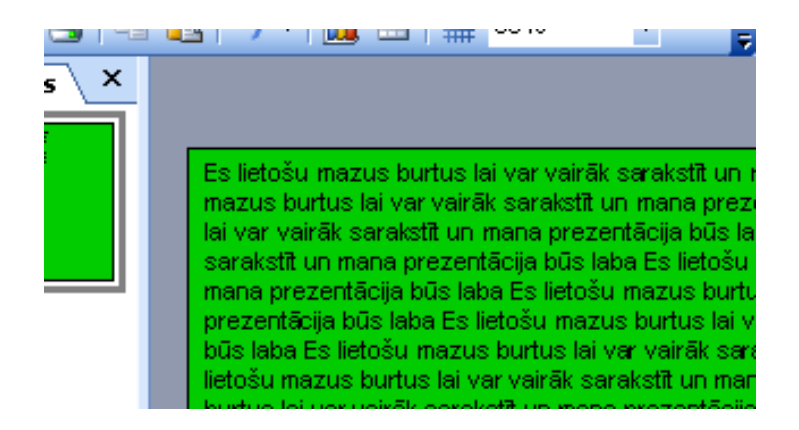

#### Tipiskākās kļūdas prezentācijās.

#### **Necienam auditoriju**

• Nelietot gaišu tekstu uz gaiša fona (grūti salasīt)

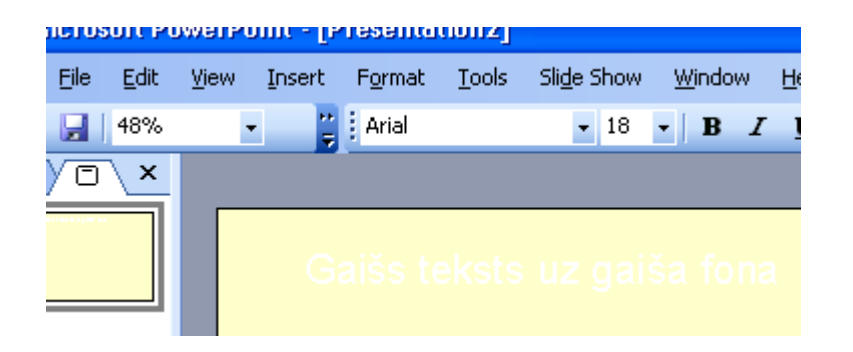

# Tipiskākās kļūdas prezentācijās.

#### **Neatbilstošs saturs**

• Izteikties kodolīgi - nerakstīt daudz teksta (kļūs garlaicīgi)

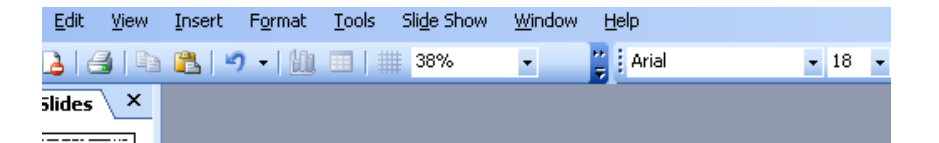

Pelēkās krāsas pozitīvais aspekts ir reālisms, apvienoša labvēlīgi iedarbojas uz cilvēkiem, kam grūti savaldīt sav Pelēkā krāsa viņus stabilizē, palīdz savaldīties un atorik negatīvais aspekts un simbolisms - bailes no zaudēj skumias, depresija, askētisms, arī neticība pozitīvai pelniem, putekļiem, vecumu. Tā ir kā fons citām krāsām harmonijas. Šī krāsa spēcīgi kontrolē emocijas. Tāpēc draud zust paškontrole. Pelēkās krāsas pozitīvais aspel respektablums. Šī krāsa labvēlīgi iedarbojas uz cilvēki emocijas, būt atbildīgiem. Relēkā krāsa viņus stabilizē, uz zemes. Pelēkās krāsas negatīvais aspekts un simbo kriticisms, melanholija, skumias, depresija, askētisms, a un asociācijas ar pelniem, putekļiem, vecumu. Tā ir kā

Tipiskākās kļūdas prezentācijās.

**Neatbilstoša krāsu izvēle**

• Nelietot košas krāsas lielā daudzumā (krāsu psiholoģija)

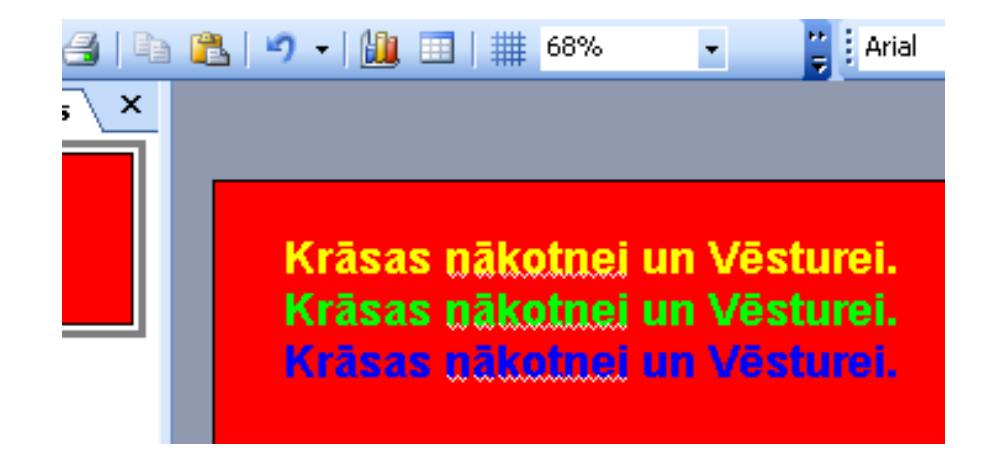

Tipiskākās kļūdas prezentācijās.

**Neatbilstošs noformējums**

• Noformējums - izkārtojums (jābūt pārskatāmai, viegli uztveramai)

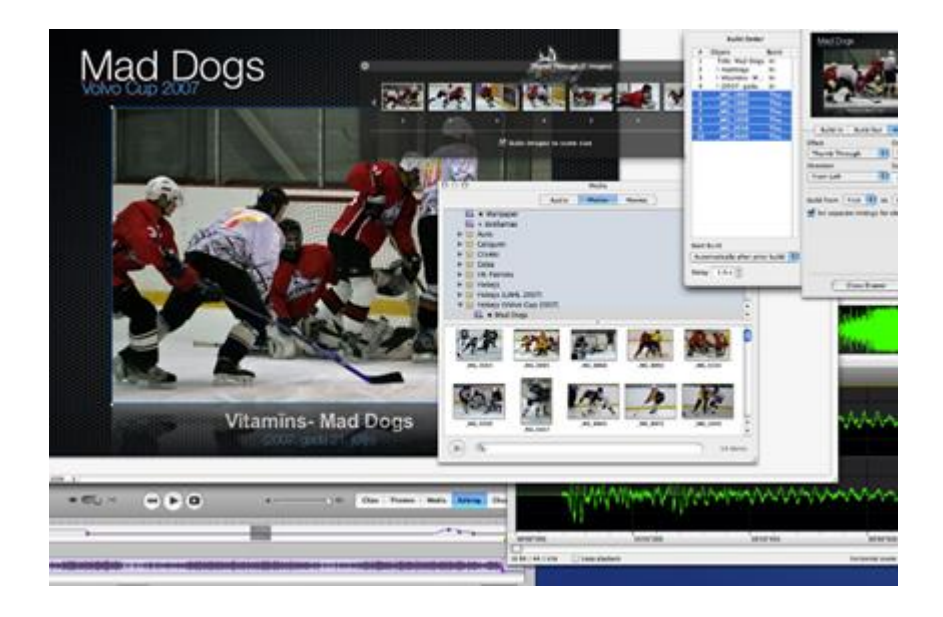

#### Tipiskākās kļūdas prezentācijās.

#### **Nenorādītas atsauces**

• Norādīt atsauces (neesiet plaģiāti)!

Baltā saules gaisma aktivizē snaudošos spēkus un smadzeņu darbību. Taču siltajās klimata zonās vai karstā, saulainā laikā šī aktivizācija var būt pārmērīga un pat kaitīga.

Informācijas avots: www.psiholoģijaspasaule.lv

## 2. Prezentācijas izveide un tās sniegtās iespējas izmantojot klasiskos rīkus

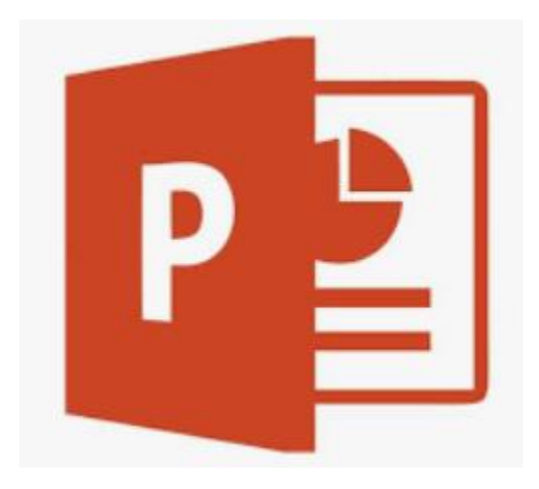

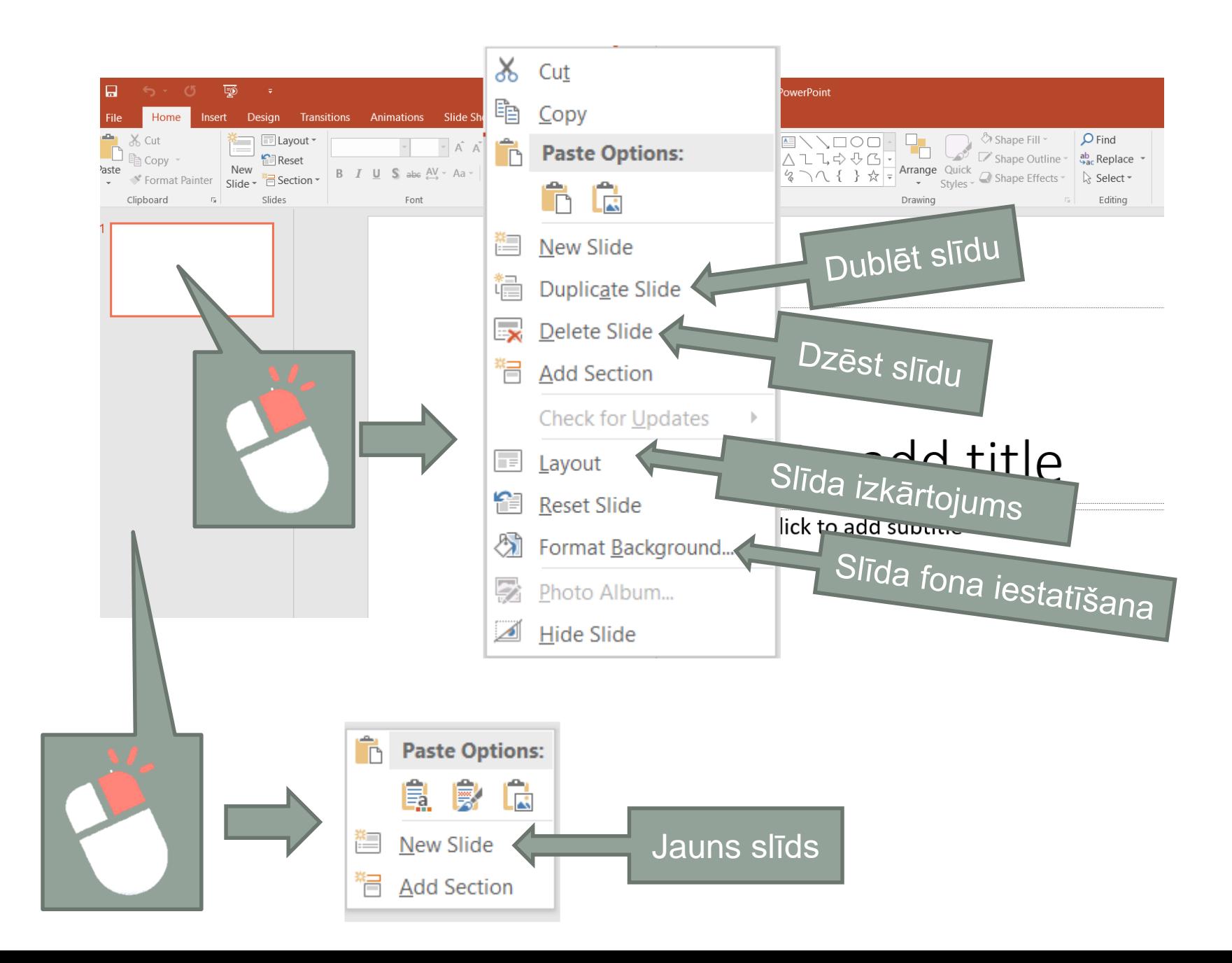

#### Animācijas pārejas un veidnes.

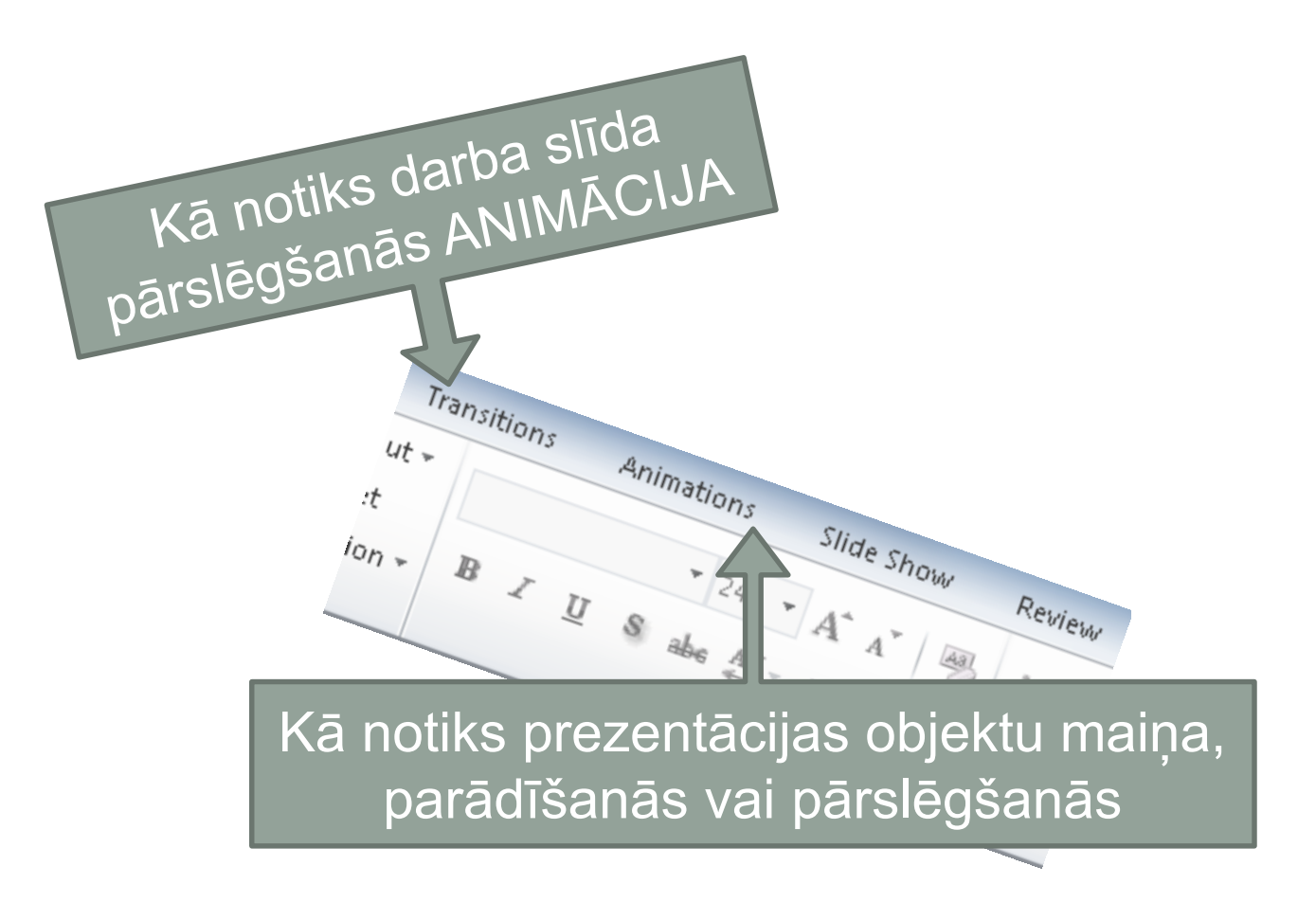

#### Animācijas pārejas un veidnes.

*Lai darba lapai – slīdam iestatītu animācijas pāreju, tam jābūt aktīvam (iezīmētam). Par to liecina kreisajā pusē iezīmētais fons*

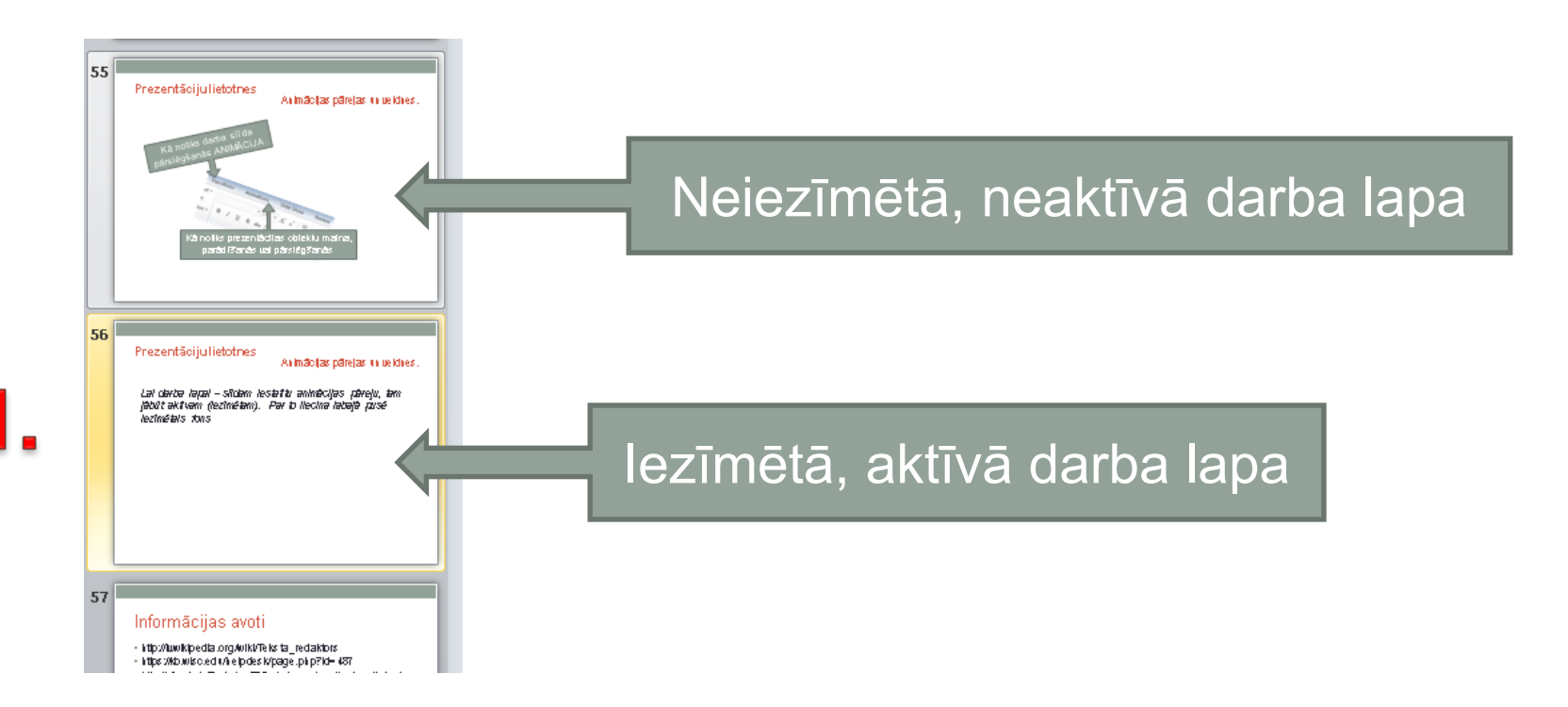

Animācijas pārejas un veidnes.

*Kad darba lapa iezīmēta, izvēlamies sadaļu TRANSITIONS, (pārejas) un norādiet vēlamo efektu*

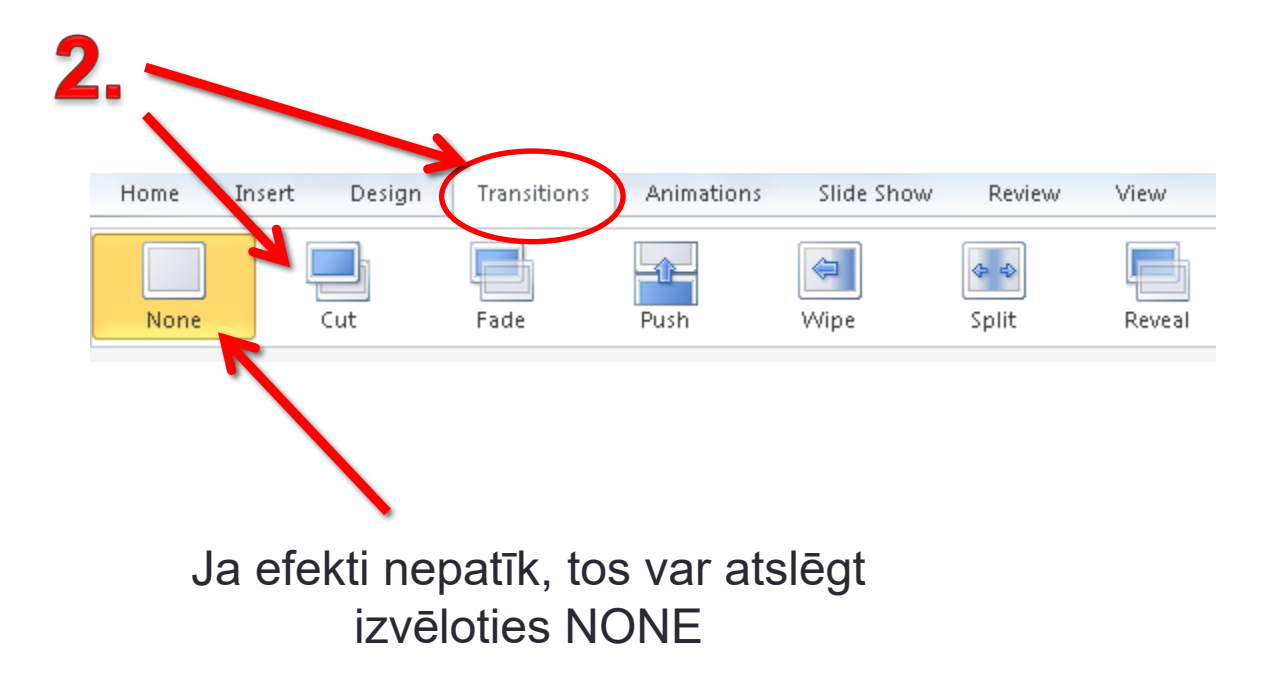

Animācijas pārejas un veidnes.

*Lai piemērotu animācijas atsevišķiem objektiem, tos iezīmē ar peli uzklikšķinot un sadaļā animations norāda vēlamo efektu*

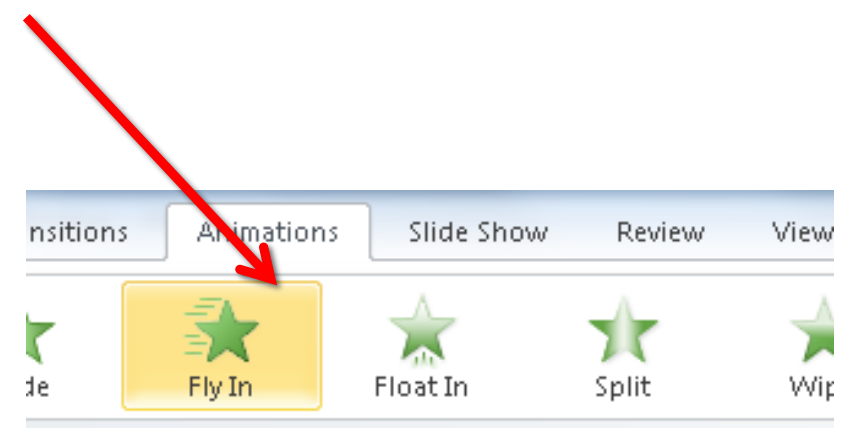

#### Animācijas pārejas un veidnes.

*Ja vēlaties rediģēt vai dzēt objektu animācijas, tad ir jāieslēdz animāciju panelis, kas ieslēdzas ekrāna labajā malā*

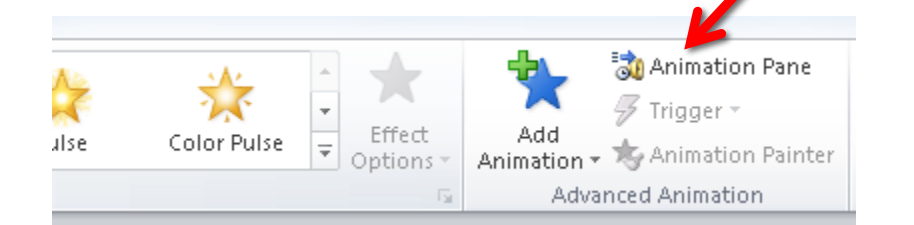

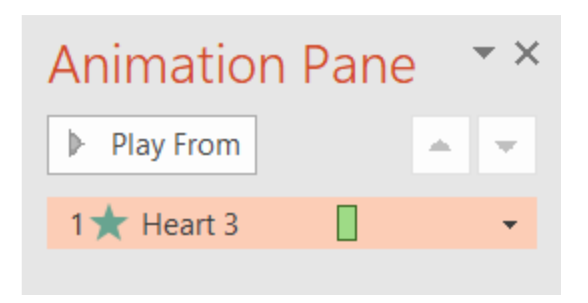

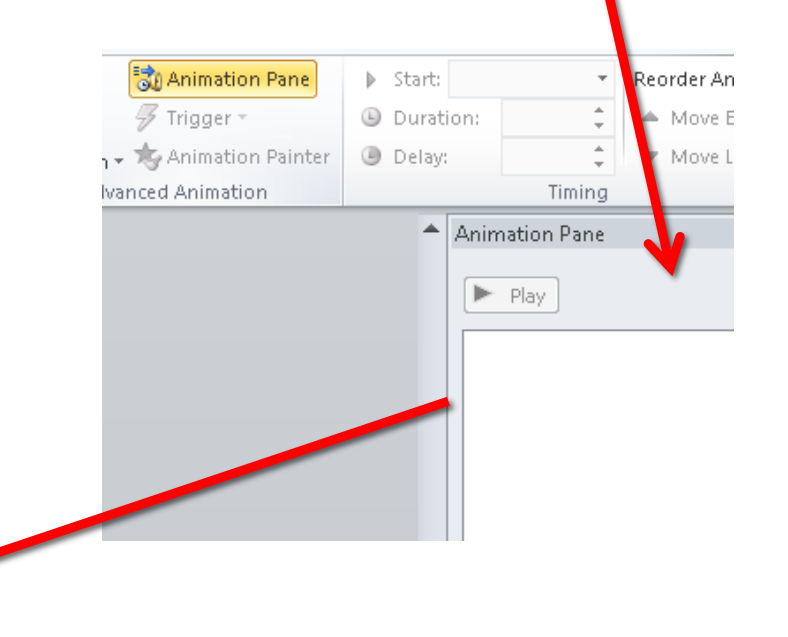

#### Animācijas pārejas un veidnes.

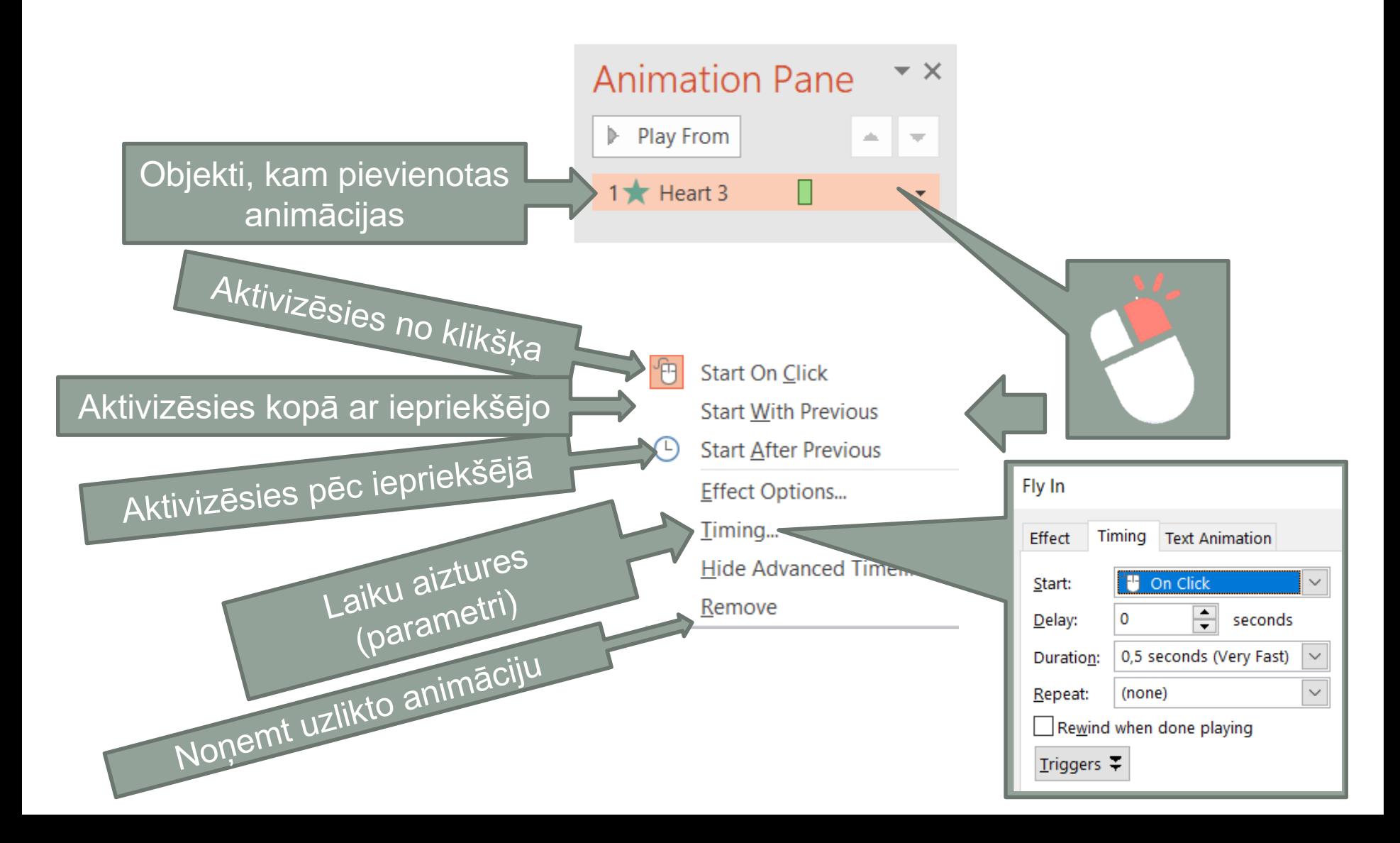

#### Prezentēšana.

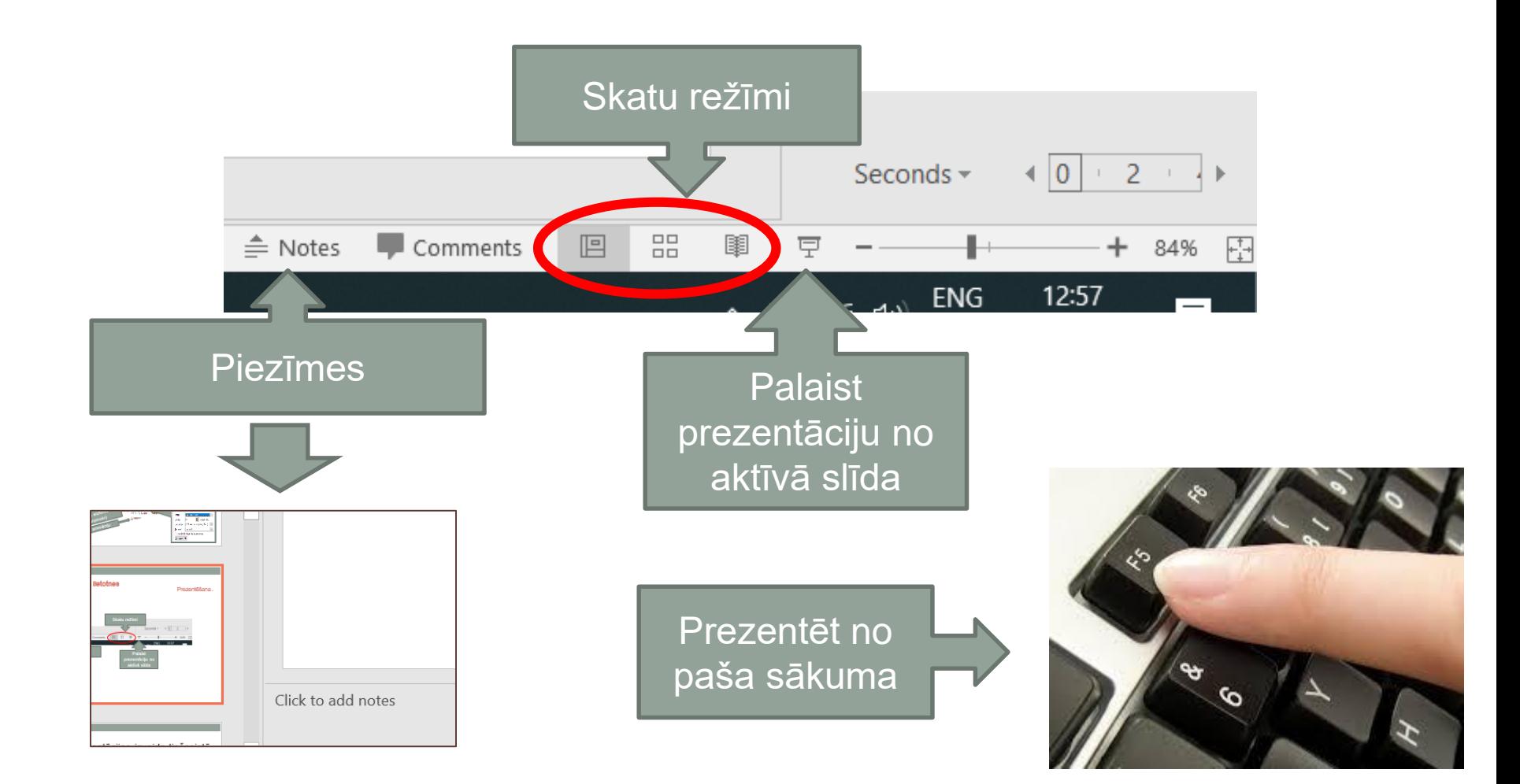

#### Saglabāšana

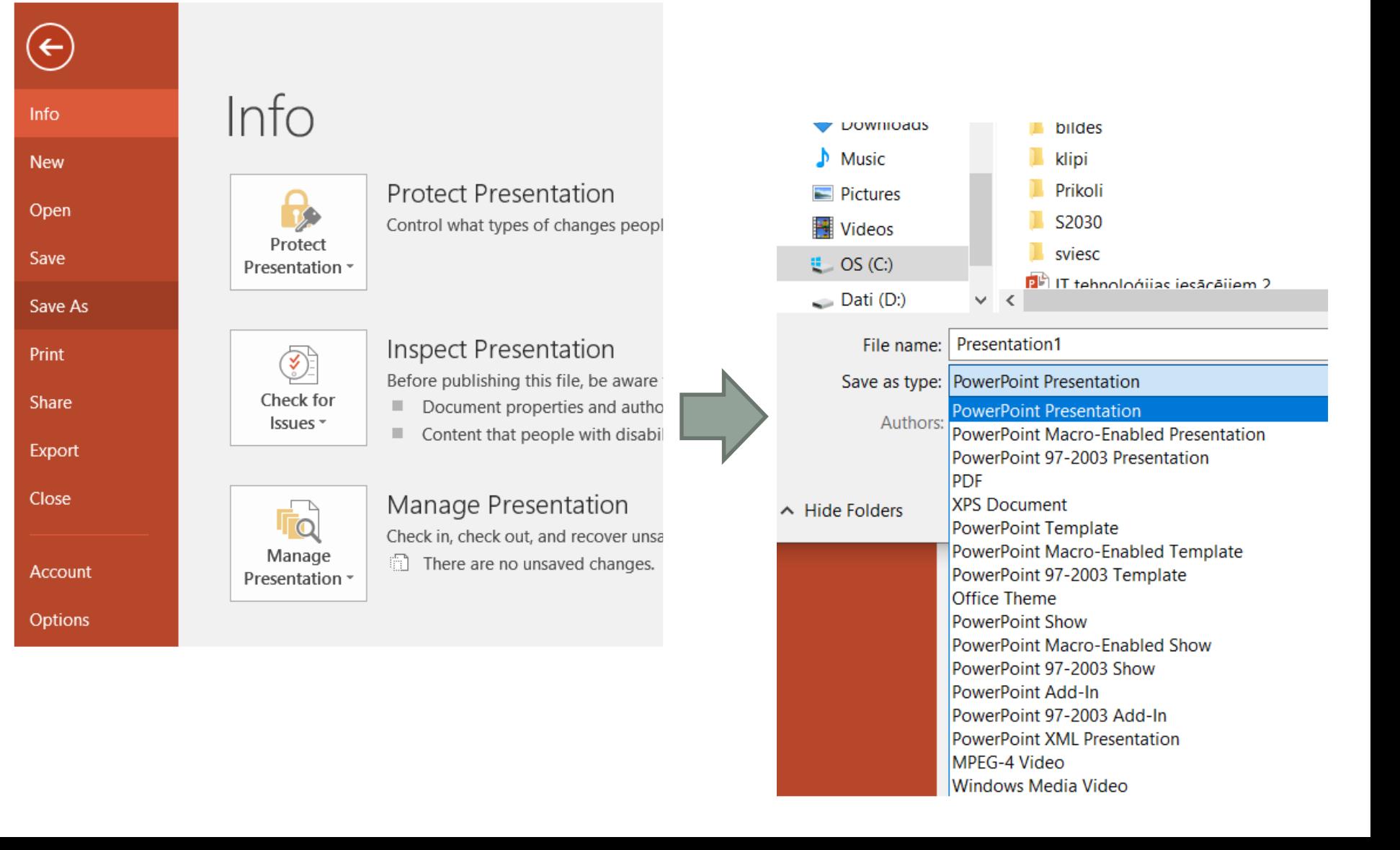

# 4.1. Prezentācijas izveide tiešsaistē.

# www.prezi.com

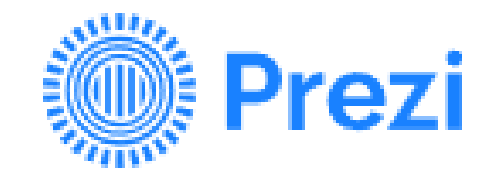

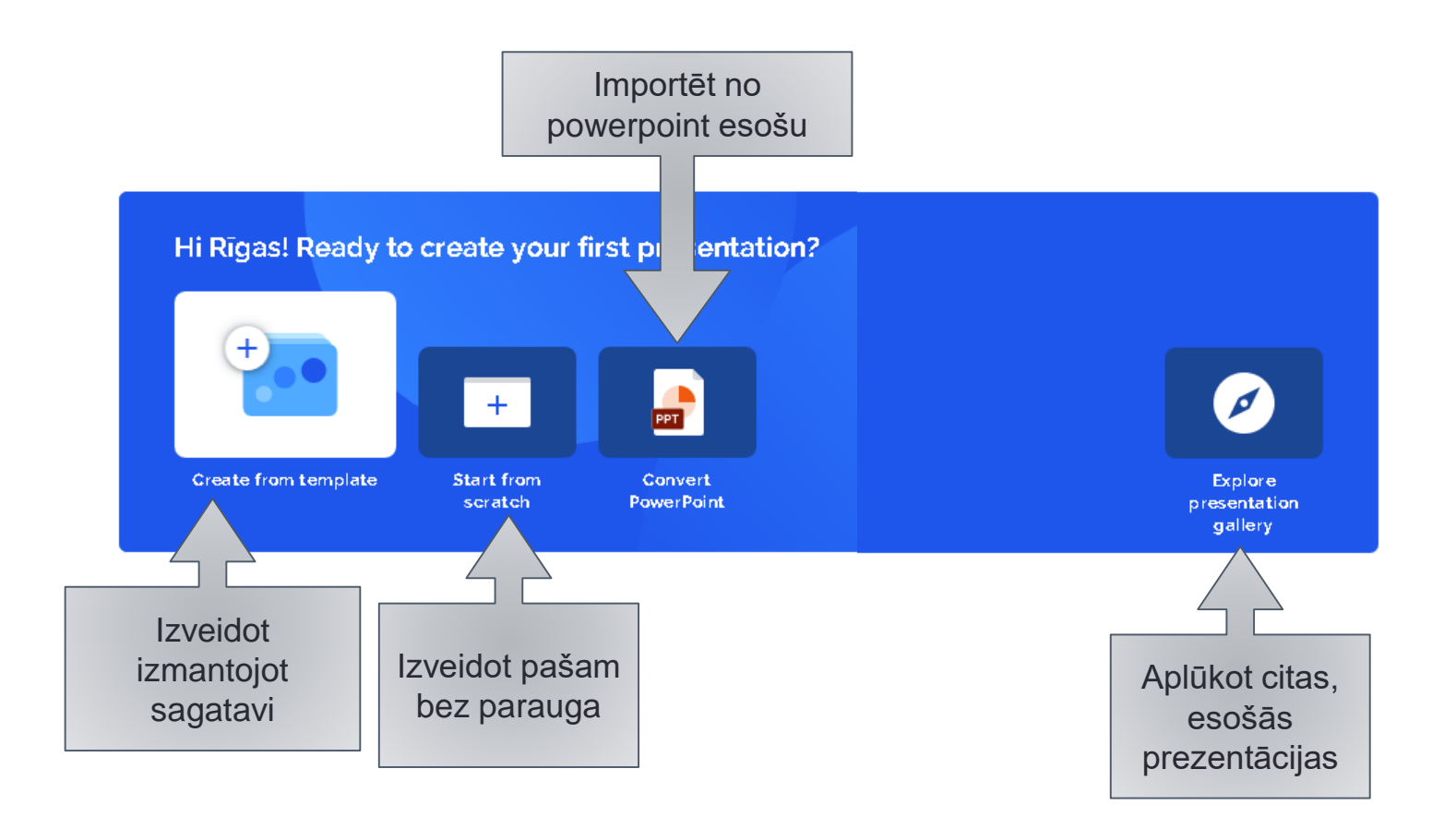

**Veidošana no sagataves** ir neinteresanta, jo tiek piedāvāti gatavi varianti, kurus pārveido savām vajadzībām. Var izvēlēties pēc kategorijas, krāsas, jau sagatavotas veidnes.

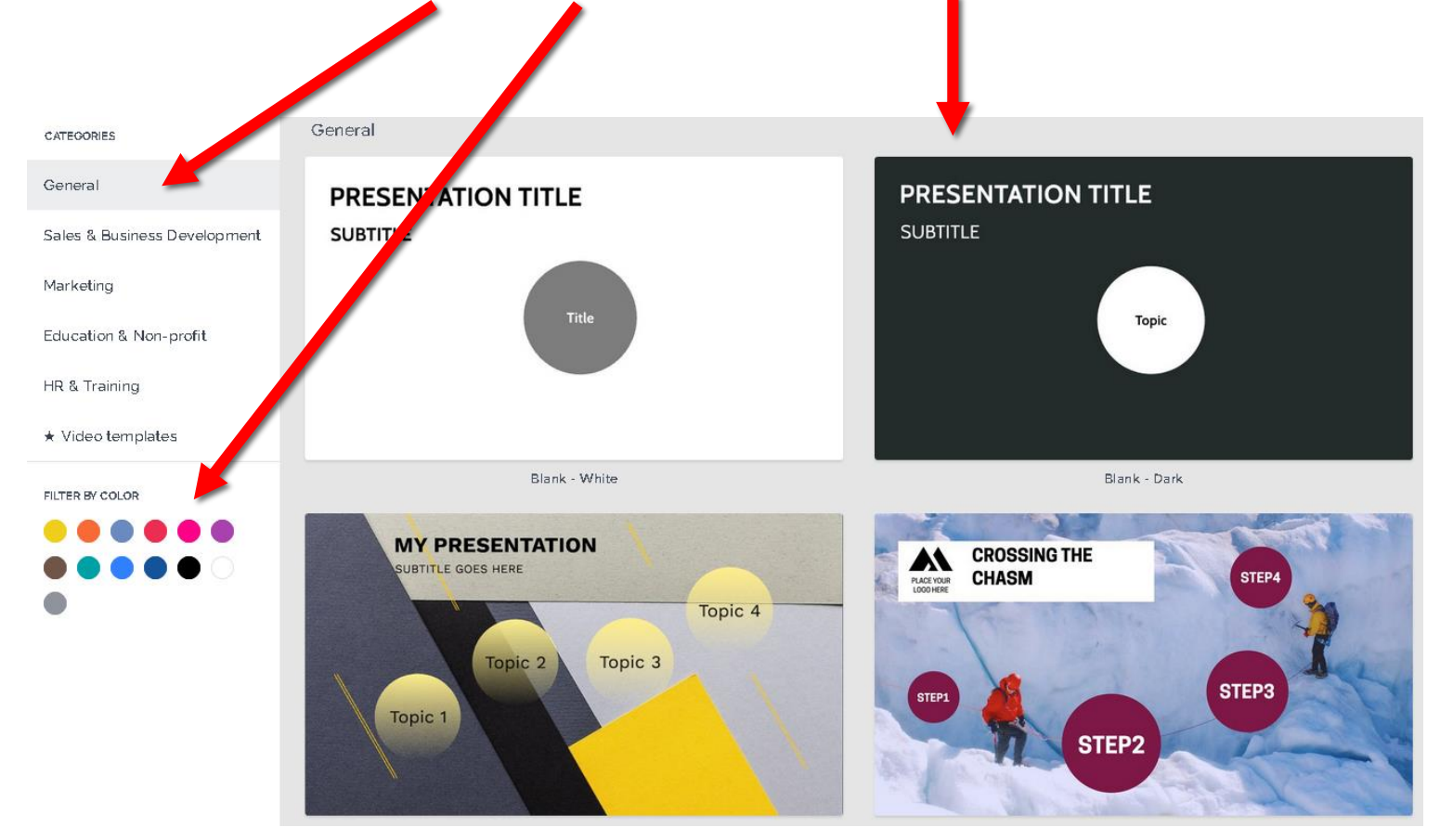

**Veidošana bez parauga,** pieļauj plašākas iespējas pašam izveidot savu dizainu, noformējumu, pievienot savus speciālos efektus.

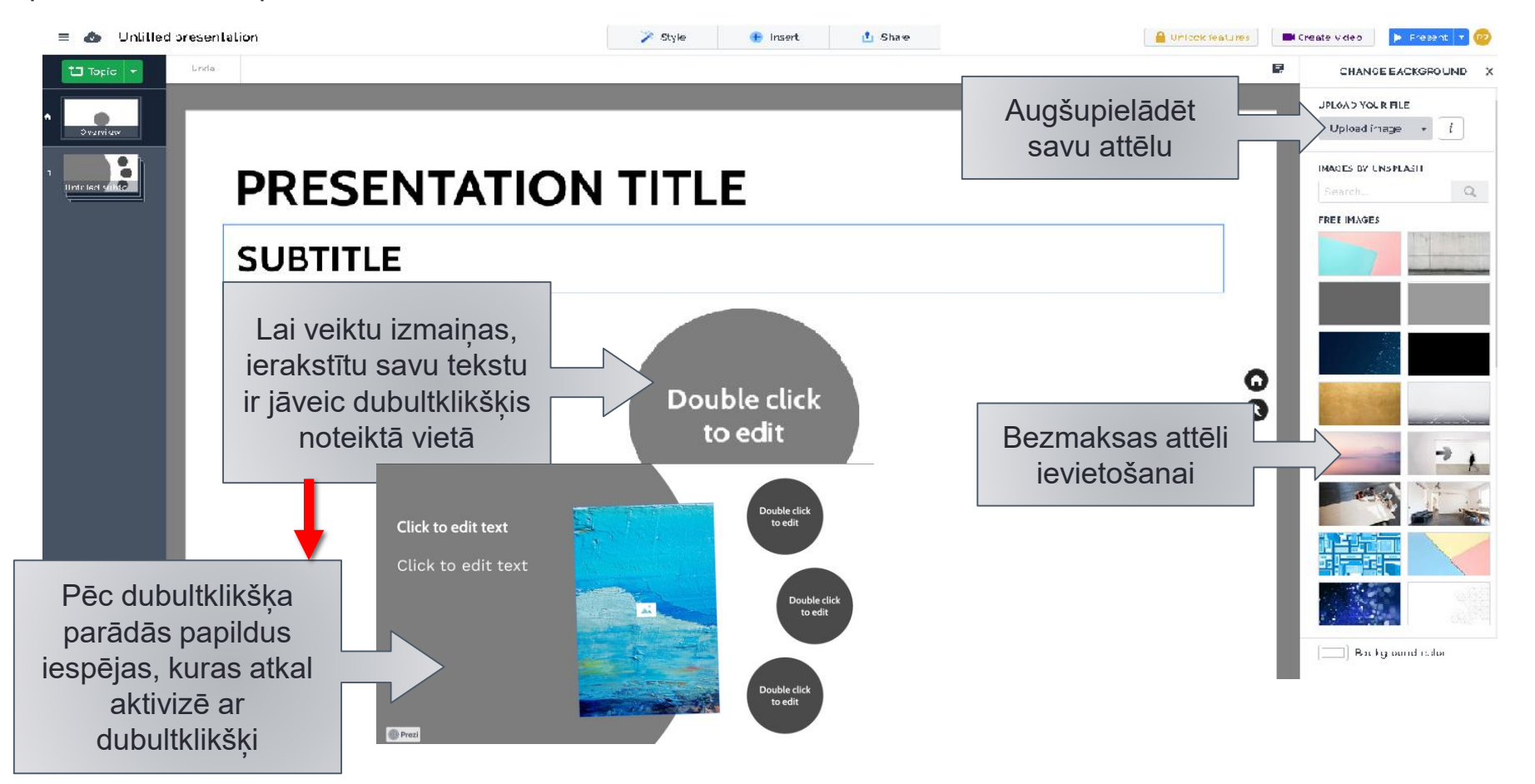

**Veidošana bez parauga,** pieļauj plašākas iespējas pašam izveidot savu dizainu, noformējumu, pievienot savus speciālos efektus.

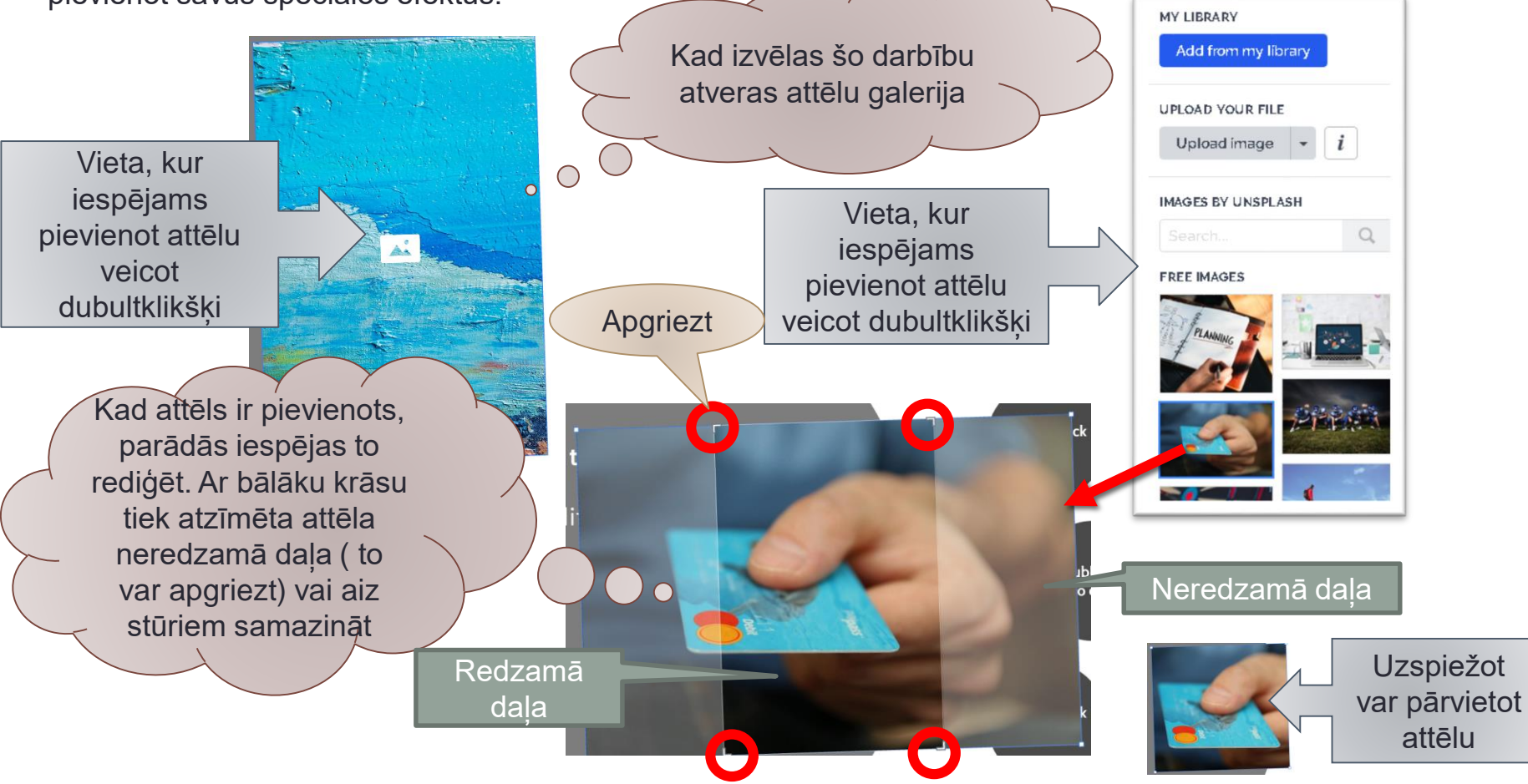

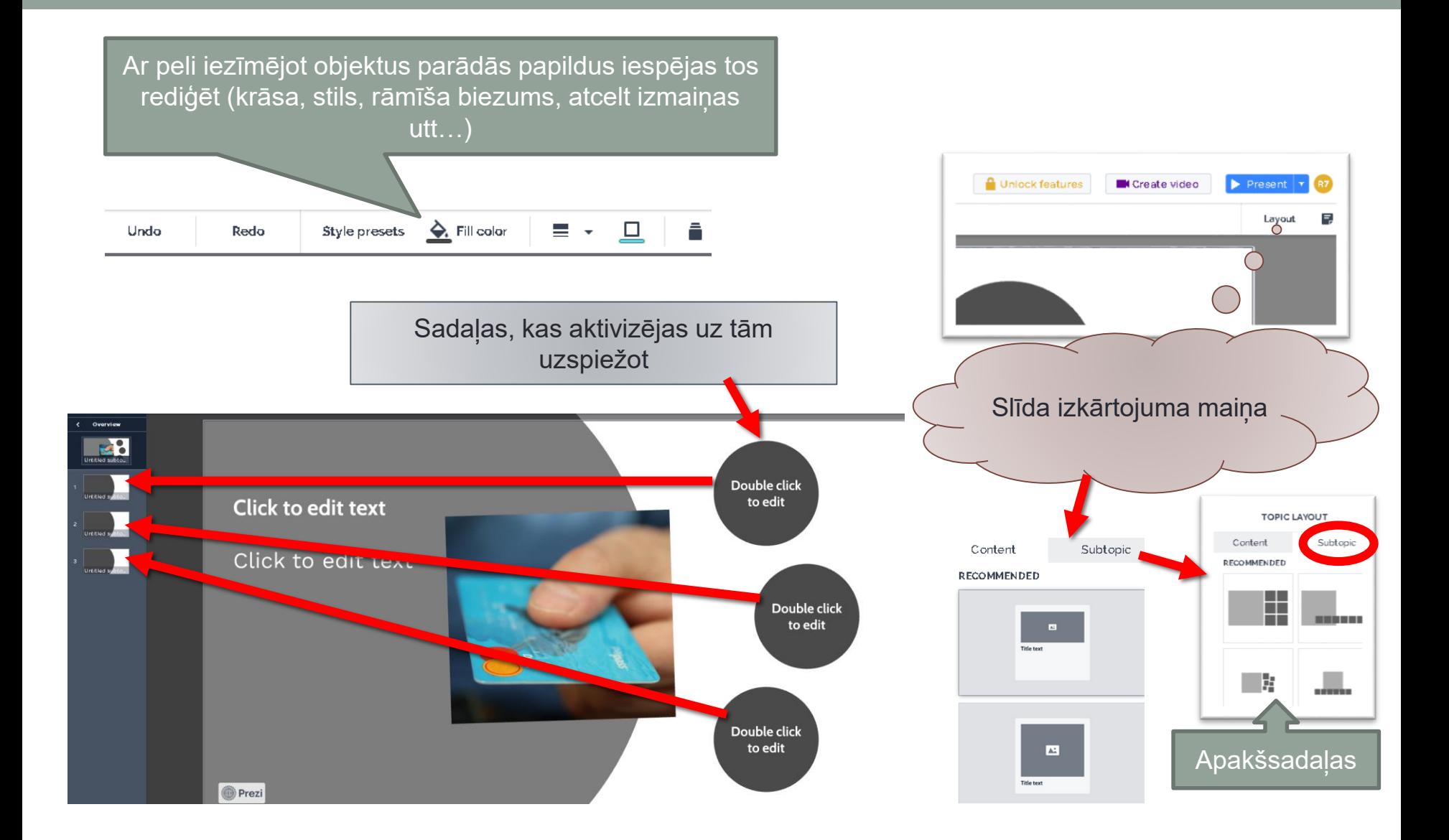

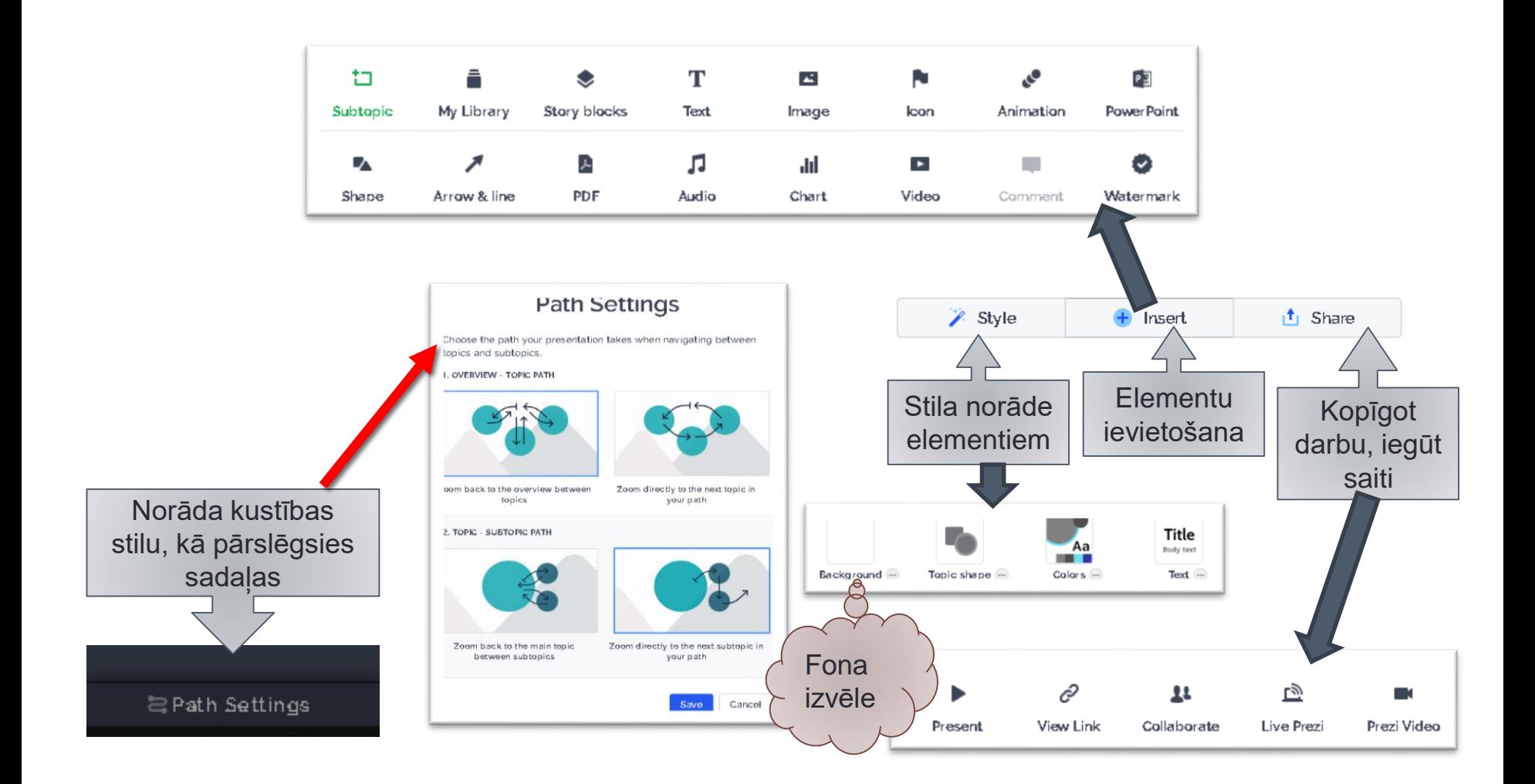

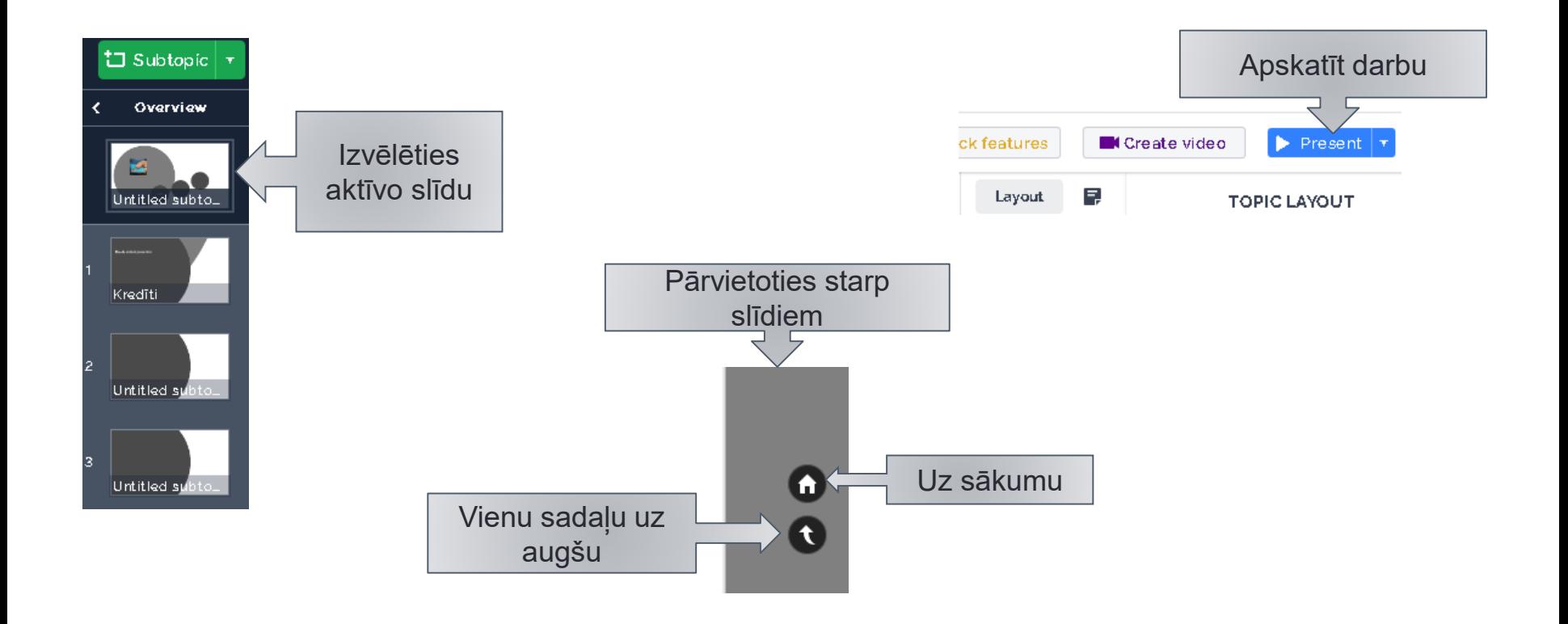

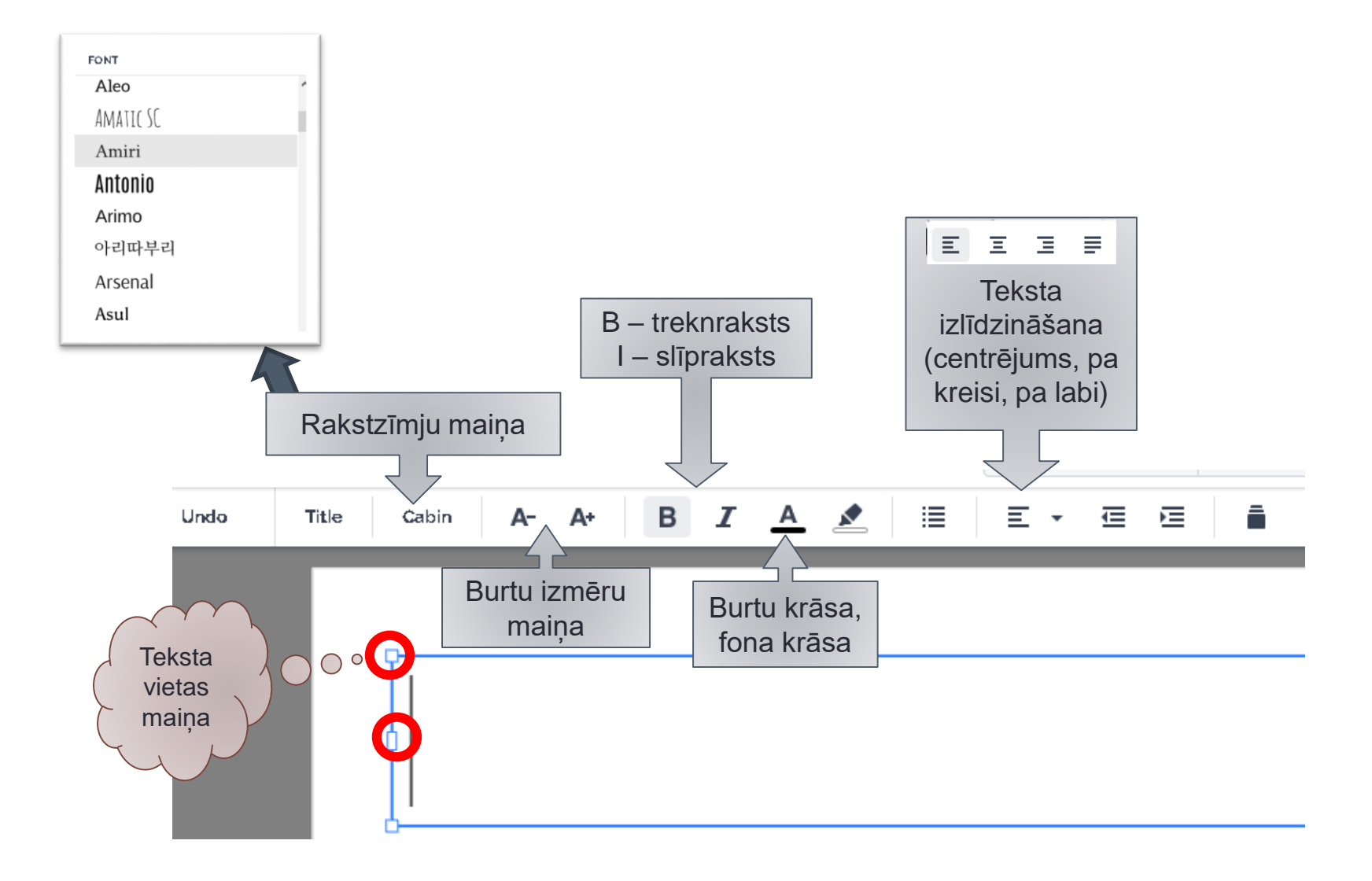

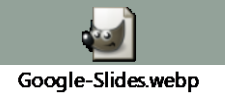

# 4.2. Prezentācijas izveide tiešsaistē.

# Google slides

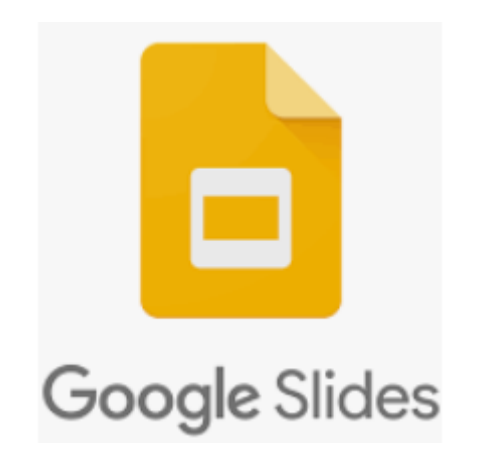

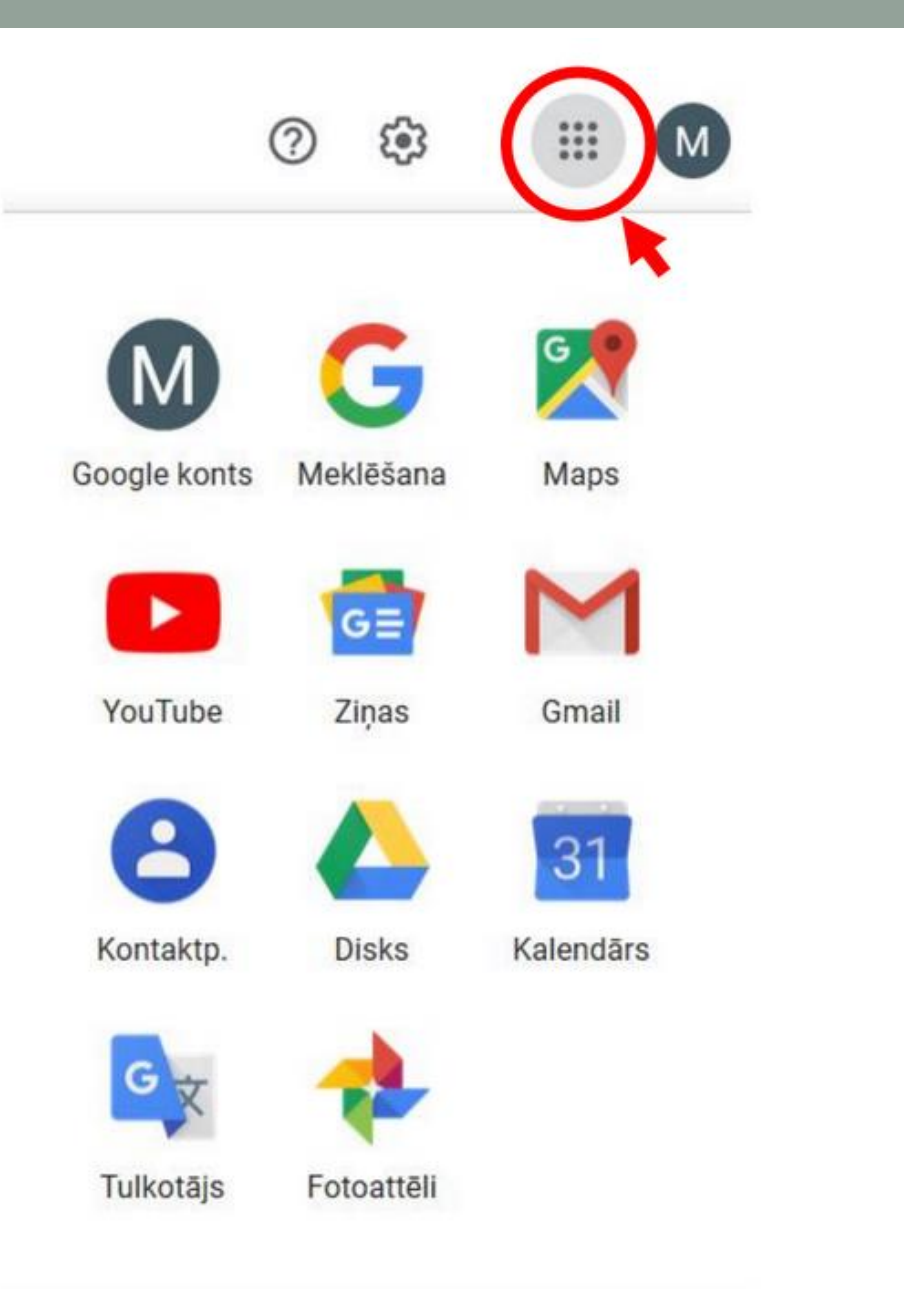

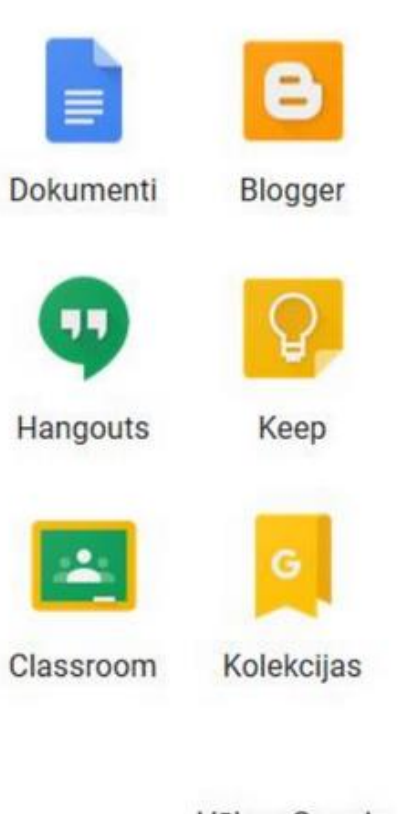

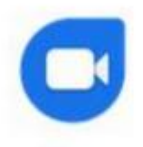

Duo

Jamboard

Vēl no Google

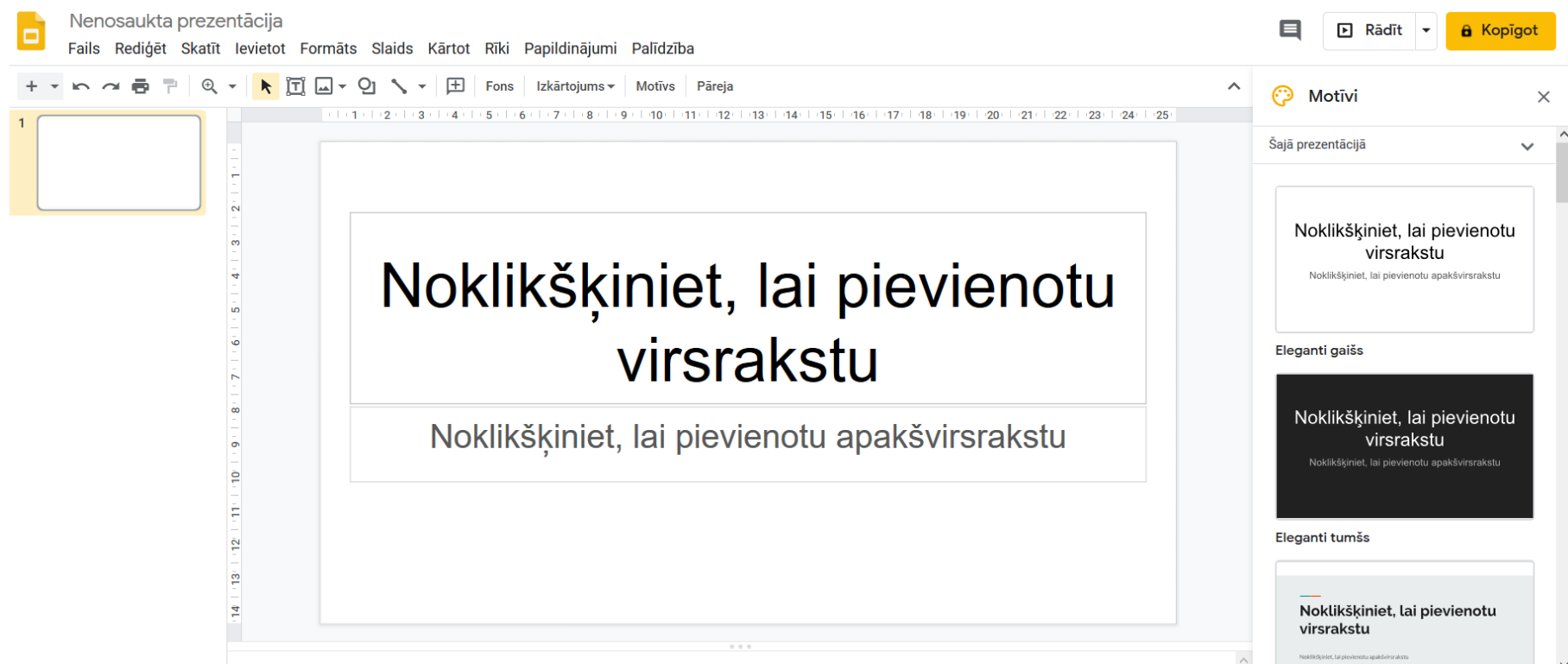

Noklikšķiniet, lai pievienota runātāja piezīmes

# Informācijas avoti

- http://www.ask.com/question/what-does-presentationmean;
- Daria Price Bowman. (1998). *Presentations*. Madison WI: F+W Publications Inc.
- http://www.skillsyouneed.com/present/what-is-apresentation.html
- www.psiholoģijaspasaule.lv.